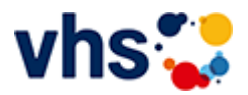

## Rhetorik, Kommunikation, Schlüsselkompetenzen

[Kursbereiche](https://www.vhs-lu.de/fachbereiche/arbeit-und-beruf/rhetorik-kommunikation-softkills?kathaupt=1&kathauptname=Kursbereiche&cHash=858b865852e959dc189cbd8f6b357cfe) >> [Arbeit und Beruf](https://www.vhs-lu.de/fachbereiche/arbeit-und-beruf/rhetorik-kommunikation-softkills?kathaupt=1&katid=23&katname=Arbeit%20und%20Beruf&katvaterid=0&cHash=908a4abdb2e62a5bf425a59d94df1fe0) >> Büromanagement/Organisation

Veranstaltung "Word: Professionelle Geschäftskorrespondenz nach DIN 5008 Norm" (Nr. JA50003) wurde in den Warenkorb gelegt.

Seite 1 von 1

## **241JA50002: Lange Texte mit Word: wissenschaftliche Arbeiten, Projektarbeiten & Co.**

Lernen Sie den Umgang mit Formatvorlagen kennen, denn damit sparen Sie viel Zeit bei der Formatierung von langen Texten wie z.B. von wissenschaftlichen Arbeiten, Berichten, Gutachten etc. Sie lernen, welche Formatvorlagen es gibt, wie Sie diese anwenden und an Ihre Bedarfe anpassen und wie Sie eigene Formatvorlagen erstellen können. Außerdem erfahren Sie alles Relevante rund um Zeichen- und Absatzformatierungen für lange Texte.

Voraussetzungen: Word-Basiskenntnisse sind von Vorteil.

Beginndatum: Samstag, 22.06.2024, 14.00 Uhr

Varzic Biljana

Q [Details](https://www.vhs-lu.de/fachbereiche/arbeit-und-beruf/rhetorik-kommunikation-softkills?kathaupt=11&katid=84&knr=241JA50002&kursname=Lange%20Texte%20mit%20Word%20wissenschaftliche%20Arbeiten%20Projektarbeiten%20Co&cHash=5bb73ca8b3f2cea9c5f189bcb1b1eed7) **EE** [Kurstage](https://www.vhs-lu.de/kuferweb/programm/?kathaupt=12&knr=241JA50002) V[Anmelden](https://www.vhs-lu.de/fachbereiche/arbeit-und-beruf/rhetorik-kommunikation-softkills?kathaupt=5&knradd=241JA50002&schritt=1&cHash=82c7546c6373a25abc364521d2a00c6b) II [In den Warenkorb](https://www.vhs-lu.de/fachbereiche/arbeit-und-beruf/rhetorik-kommunikation-softkills?kathaupt=1&katid=84&katname=BueromanagementOrganisation&katvaterid=23&knradd=241JA50002&cHash=d10af523b4ce981c5051909062d5a1d7) MEmpfehlung

## **241JA50003: Word: Professionelle Geschäftskorrespondenz nach DIN 5008 Norm**

Wie gestaltet man das Anschriftenfeld? Wie schreibt man (internationale) Telefonnummern? Wohin kommen Betreff, Datum und Infoblock? Wie ist es mit dem Anlagevermerk? In diesem Kurs erfahren Sie es und erhalten wertvolle Tipps zur professionellen Gestaltung von Brief- und E-Mail-Korrespondenz nach DIN 5008. Inhalt: Überblick der wichtigsten DIN-Regeln (Abkürzungen, Adressen, Telefonnummern, Kalenderdaten, IBAN und BIC, usw.) zur Gestaltung von Brief- und E-Mail-Korrespondenz. Vorkenntnisse: Word-Basiskenntnisse von Vorteil

Beginndatum: Donnerstag, 04.07.2024, 18.30 Uhr

Varzic Biljana

Q [Details](https://www.vhs-lu.de/fachbereiche/arbeit-und-beruf/rhetorik-kommunikation-softkills?kathaupt=11&katid=84&knr=241JA50003&kursname=Word%20Professionelle%20Geschaeftskorrespondenz%20nach%20DIN%205008%20Norm&cHash=4c82d5bae1b0ee8f0e0e7b3bb4ef3e01) **[Empfehlung](mailto:BITTE%20EINTRAGEN?subject=Von%20einem%20Freund%20empfohlen:%20Word:%20Professionelle%20Gesch%C3%A4ftskorrespondenz%20nach%20DIN%205008%20Norm&body=241JA50003%20-%20Word:%20Professionelle%20Gesch%C3%A4ftskorrespondenz%20nach%20DIN%205008%20Norm%0AKursbeginn:%2004.07.2024%20um%2018:30%20Uhr%0AKursort:%20Online-Termine%0A%0AWie%20gestaltet%20man%20das%20Anschriftenfeld%3F%20Wie%20schreibt%20man%20(internationale)%20Telefonnummern%3F%20Wohin%20kommen%20Betreff,%20Datum%20und%20Infoblock%3F%20Wie%20ist%20es%20mit%20dem%20Anlagevermerk%3F%20In%20diesem%20Kurs%20erfahren%20Sie%20es%20und%20erhalten%20wertvolle%20Tipps%20zur%20professionellen%20Gestaltung%20von%20Brief-%20und%20E-Mail-Korrespondenz%20nach%20DIN%205008.%20Inhalt:%20%C3%9Cberblick%20der%20wichtigsten%20DIN-Regeln%20(Abk%C3%BCrzungen,%20Adressen,%20Telefonnummern,%20Kalenderdaten,%20IBAN%20und%20BIC,%20usw.)%20zur%20Gestaltung%20von%20Brief-%20und%20E-Mail-Korrespondenz.%20%0D%0AVorkenntnisse:%20Word-Basiskenntnisse%20von%20Vorteil%0AWeitere%20Informationen%20zu%20diesem%20Kurs%20finden%20Sie%20unter:%20http://www.vhs-lu.de%2Findex.php%3Fid%3D4789%26kathaupt%3D11%26knr%3D241JA50003%3B) Anmelden M** Empfehlung

Seite 1 von 1